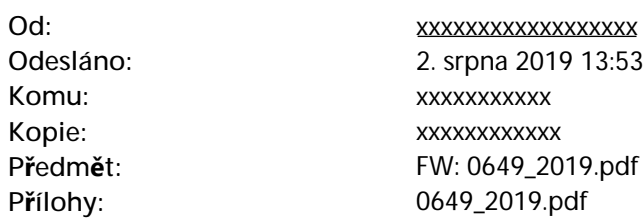

Dobrý den,

potvrzujeme přijetí Vaší objednávky.

Děkujeme

S přáním hezkého dne

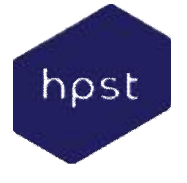

**xxxxxxxxxxxx** Servisní koordinátor

Autorizovaný distributor Agilent **Technologies** 

**Mob: Tel: Fax:** E-mail: xxxxxxxxxxxx **Web:** xxxxxxxxxxx x xxxxxxxxx <http://www.hpst.cz> **Sídlo:** HPST, s.r.o. Na Jetelce 69/2 190 00 Praha 9 IČ: 25791079 DIČ: CZ25791079

**Od:** xxxxxxxxxxxx[xx](mailto:jrihova@svuol.cz) **Odesláno:** Thursday, August 1, 2019 2:44 PM Komu: Info Hpst <i[xxxxxxxxxxx](mailto:info@hpst.cz) **Kopie:** xxxxxxxxxxxx[xxxxxx](mailto:vit.peterka@hpst.cz) **Předmět:** 0649\_2019.pdf

Dobrý den, v příloze zasílám objednávku č. 0649/2019, zašlete prosím k této objednávce akceptaci. Objednávka bude spolu s akceptací uveřejněna v Registru smluv.

Děkuji za kladné vyřízení

S pozdravem xxxxxxxxxxxx Státní veterinární ústav Olomouc tel: +420 xxxxxxxxxxxxxx